## **راهنمای جست وجو کتاب در نرم افزار سیمرغ موسسه آموزش عالی حوزوی معصومیه )خواهران(**

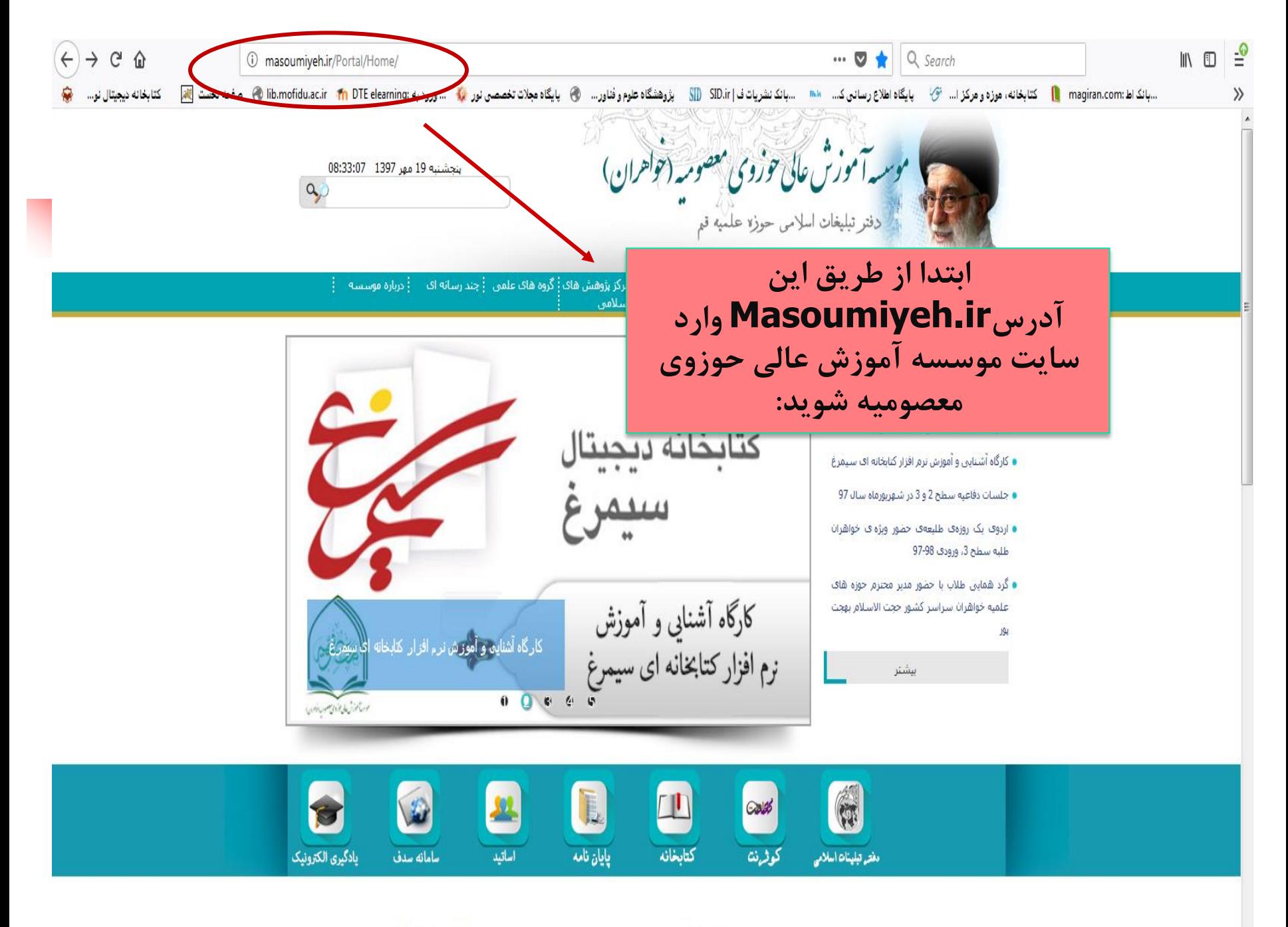

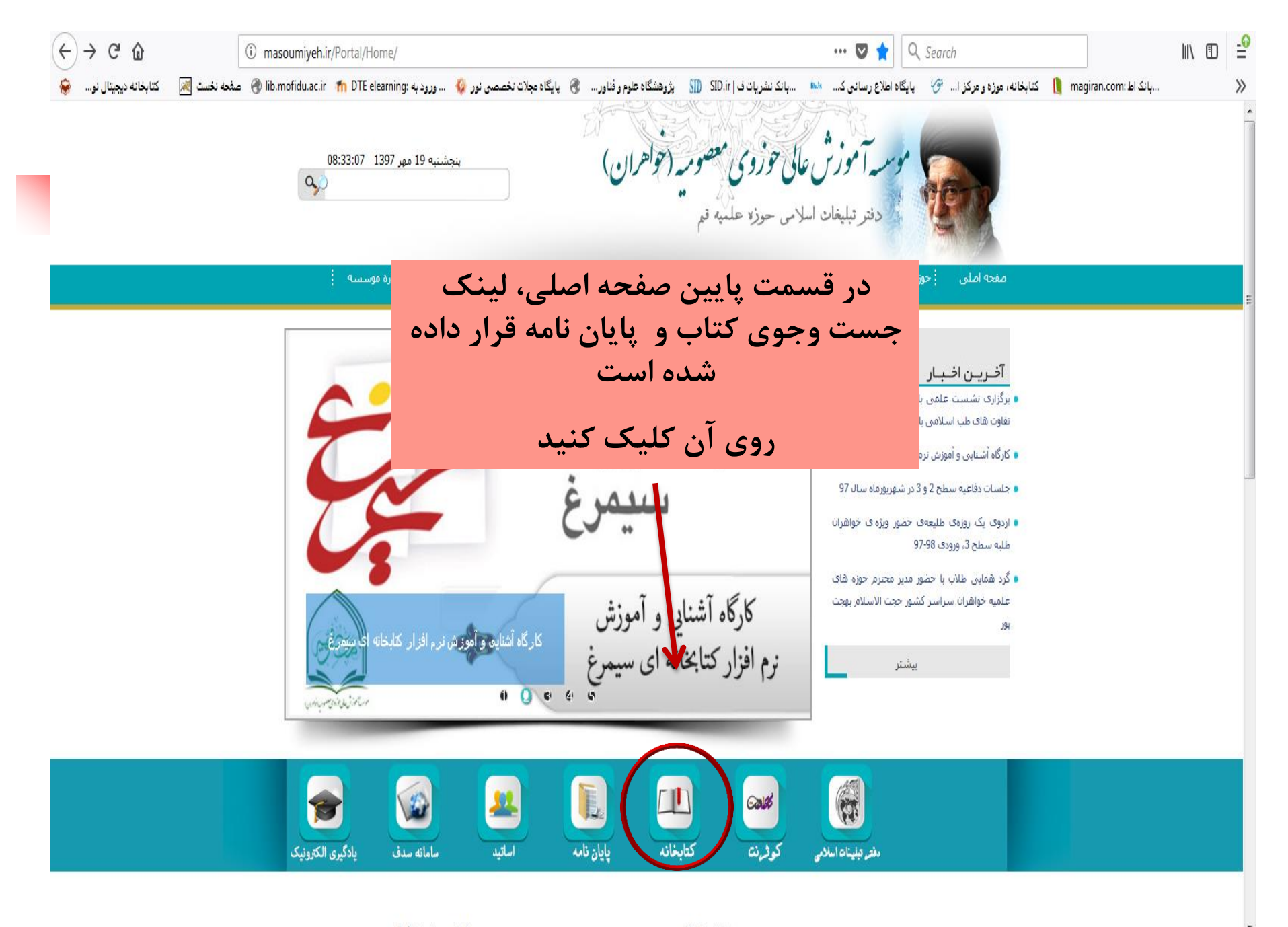

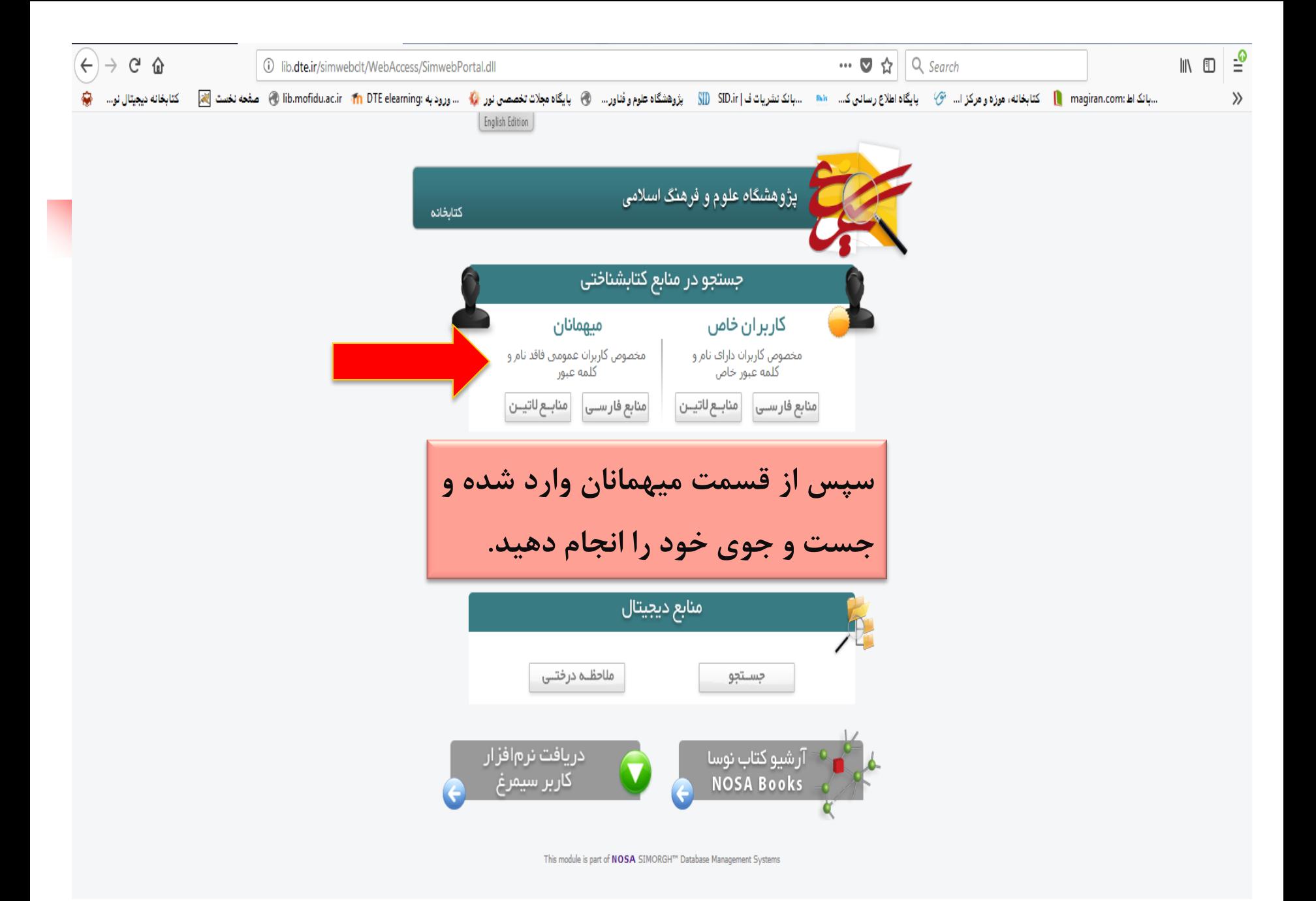

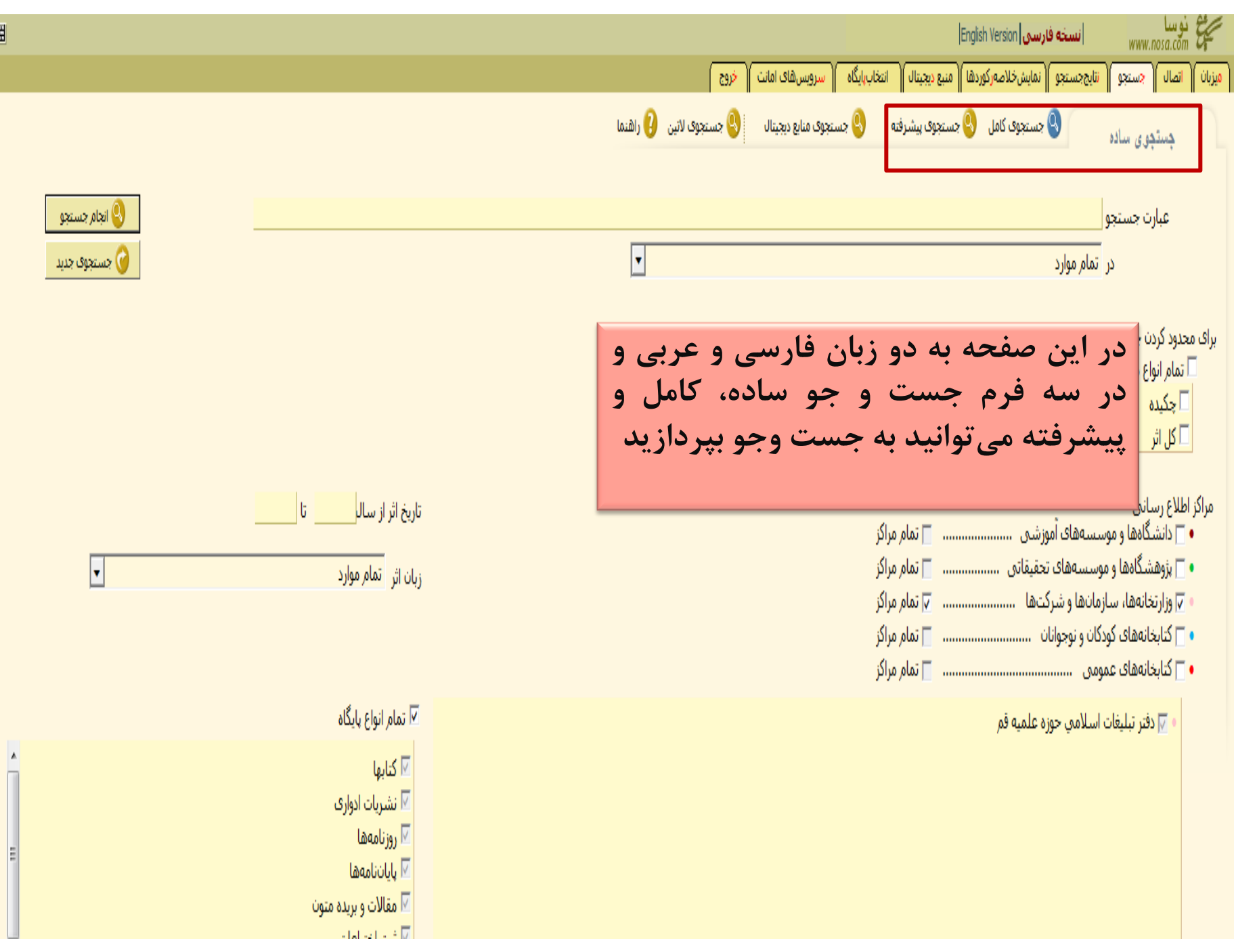

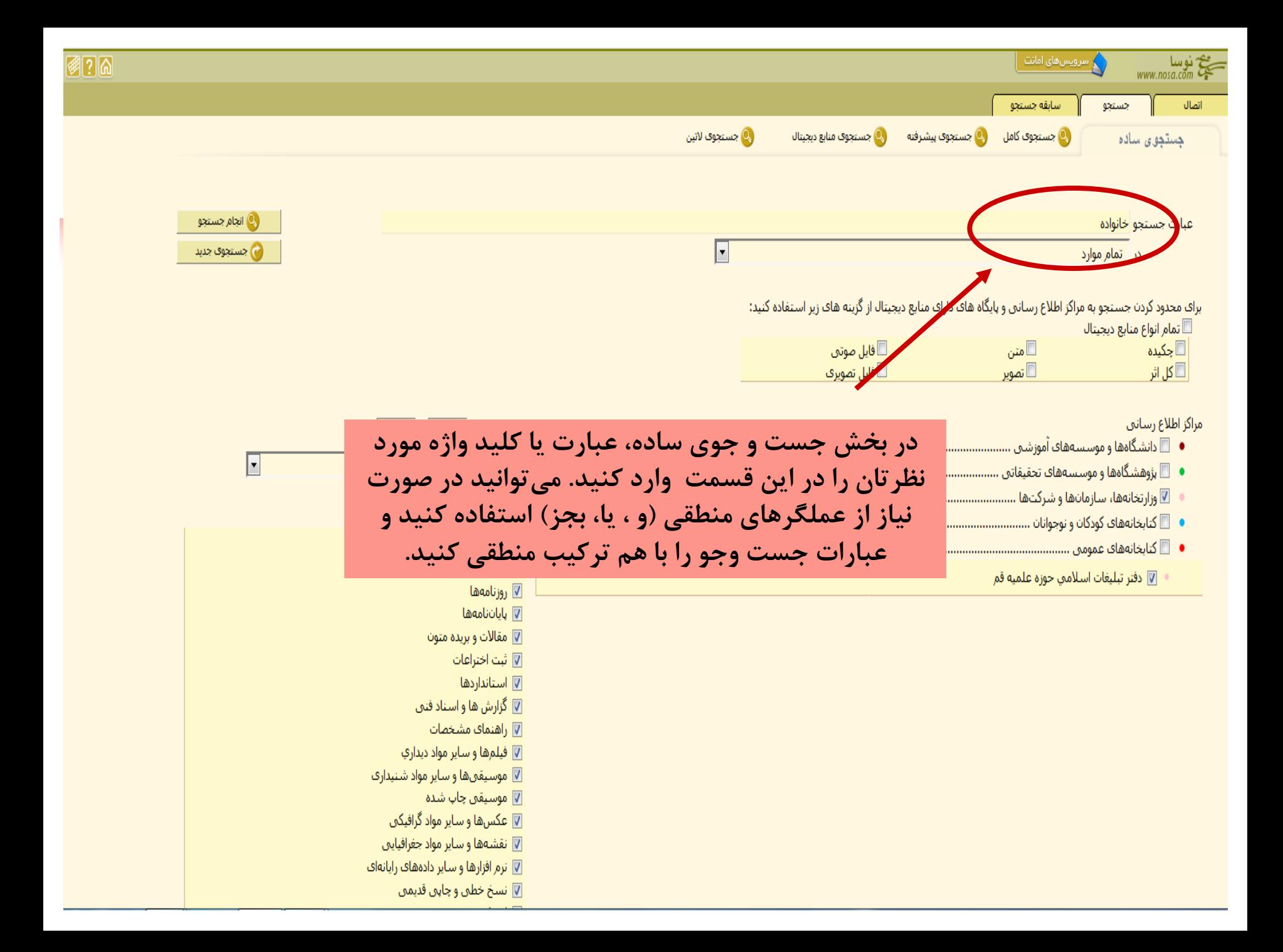

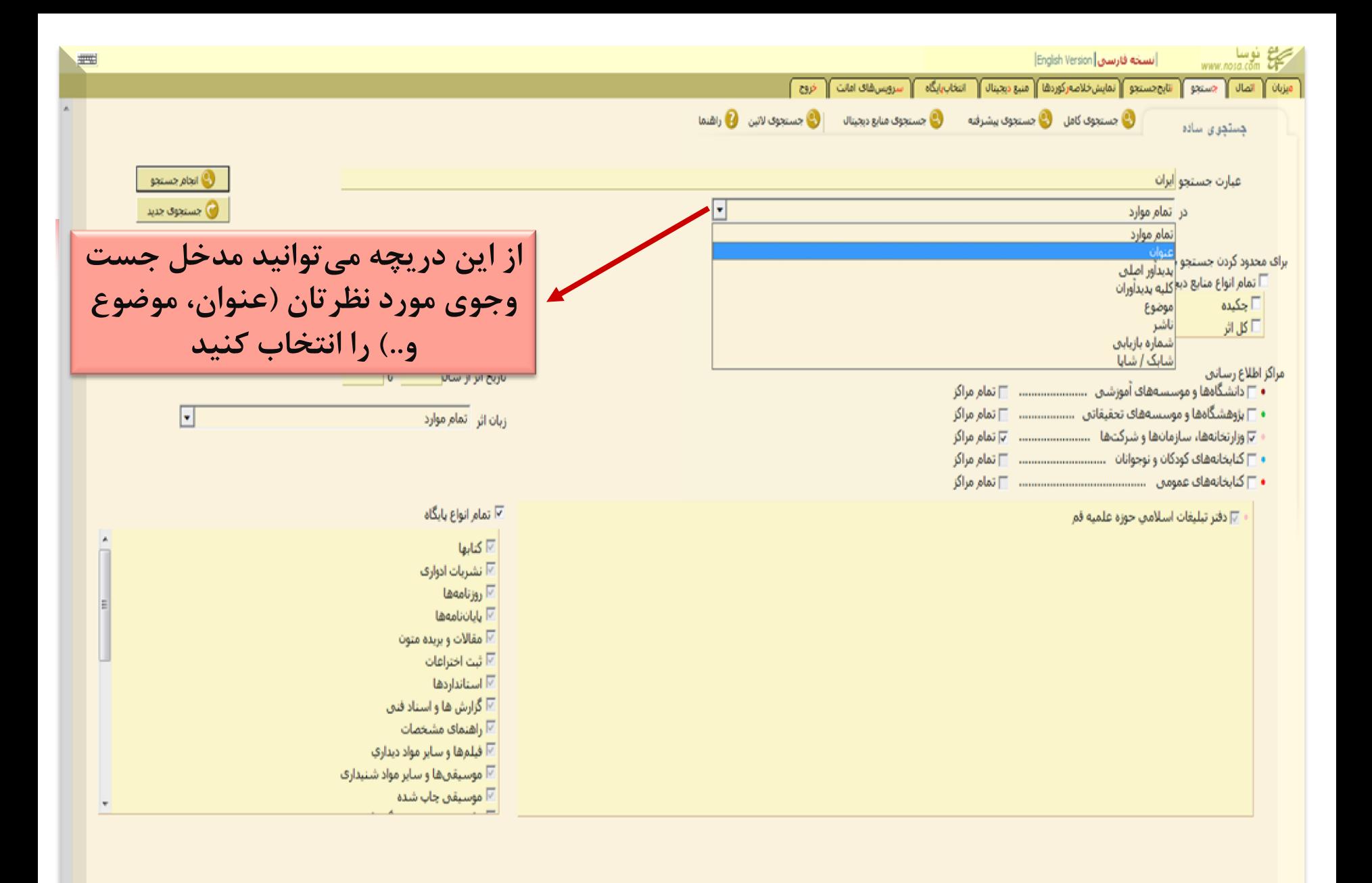

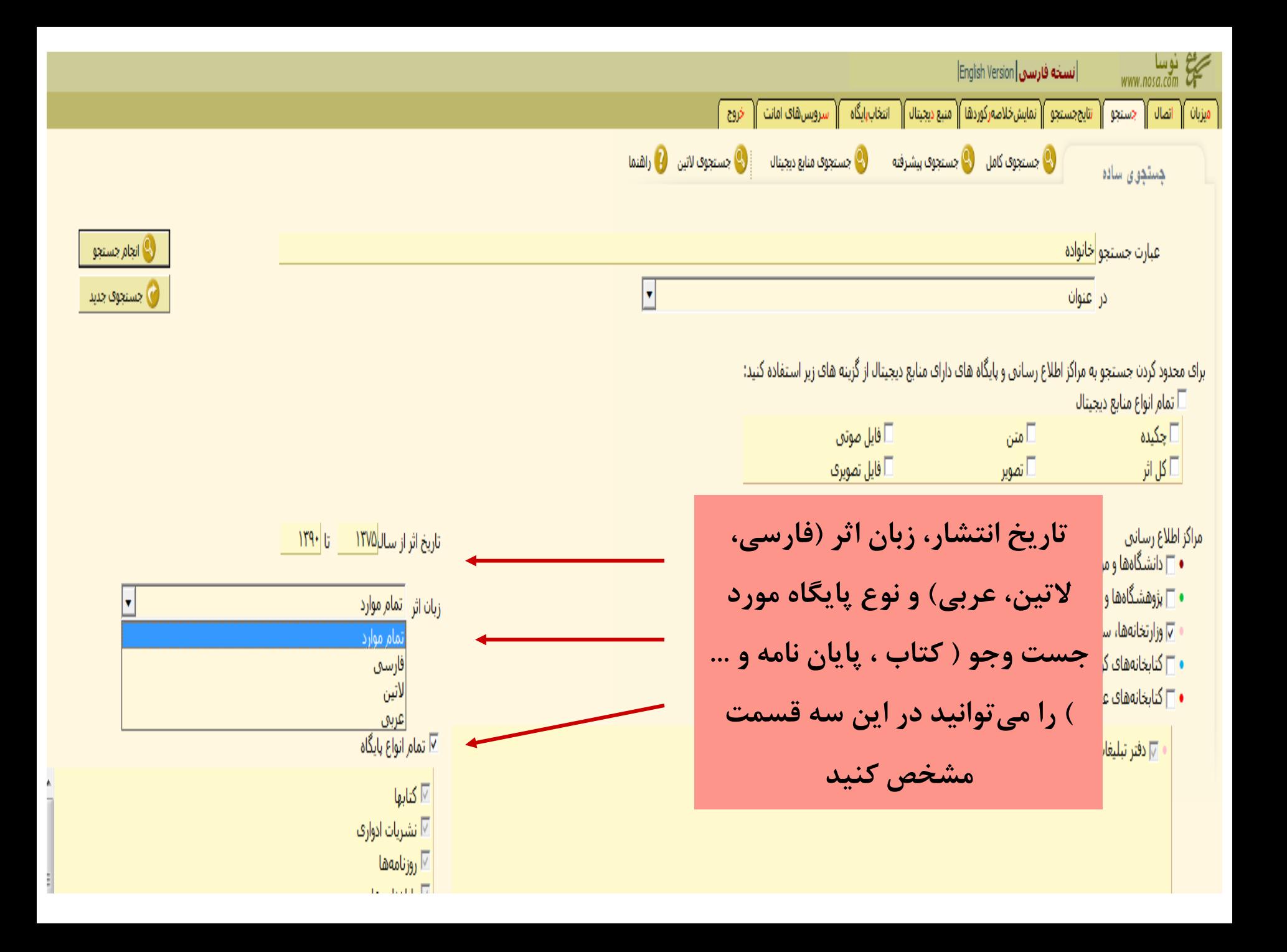

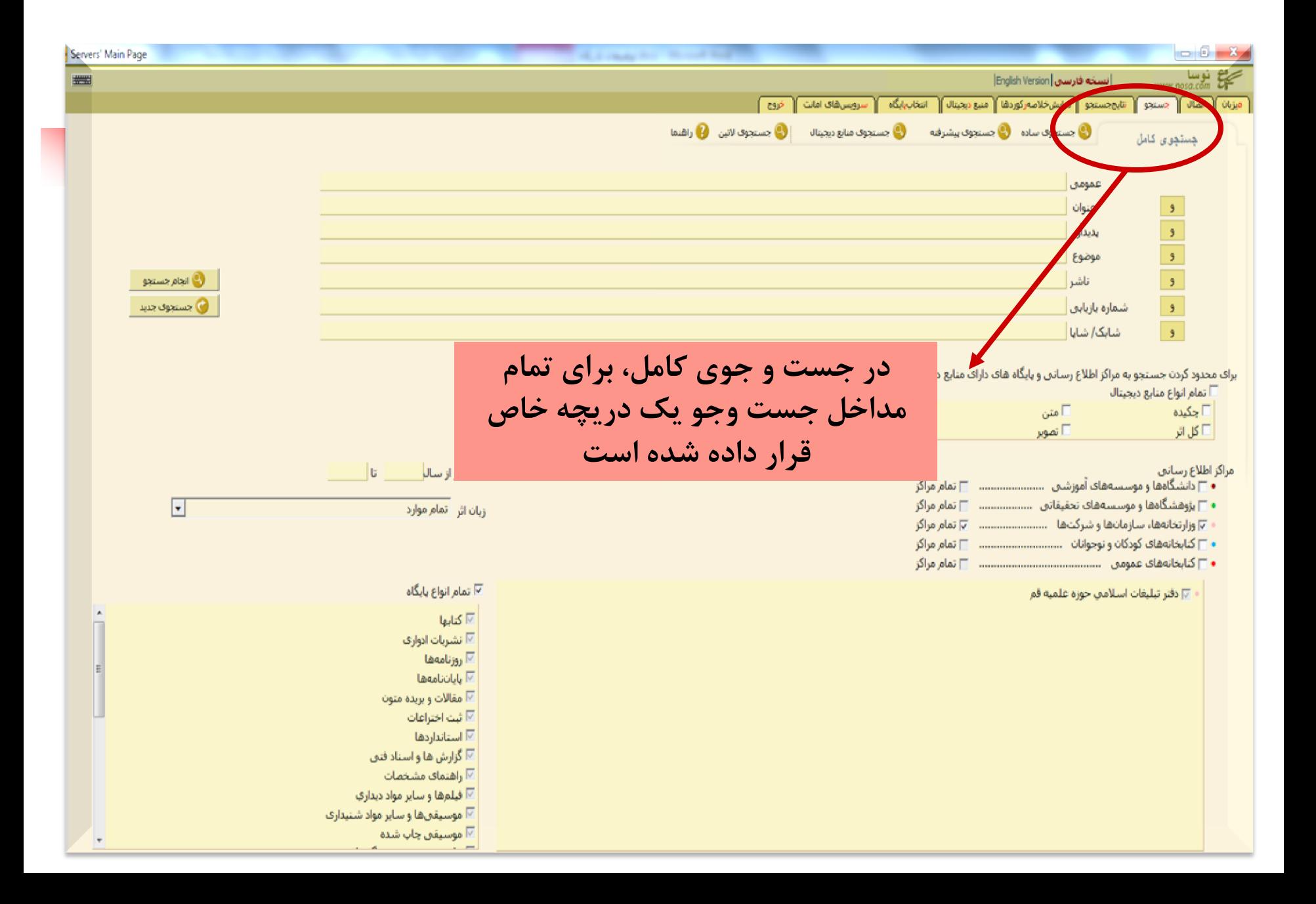

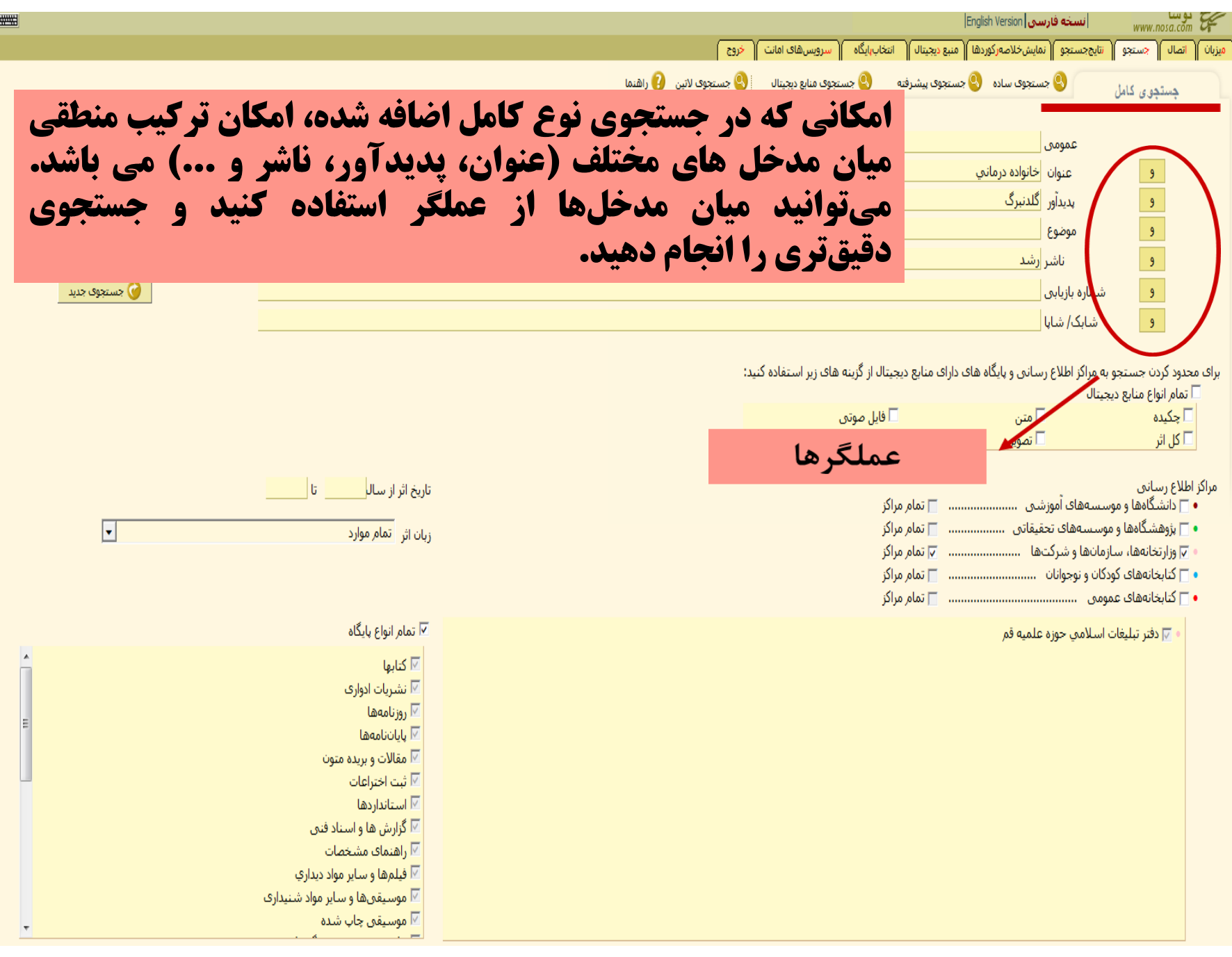

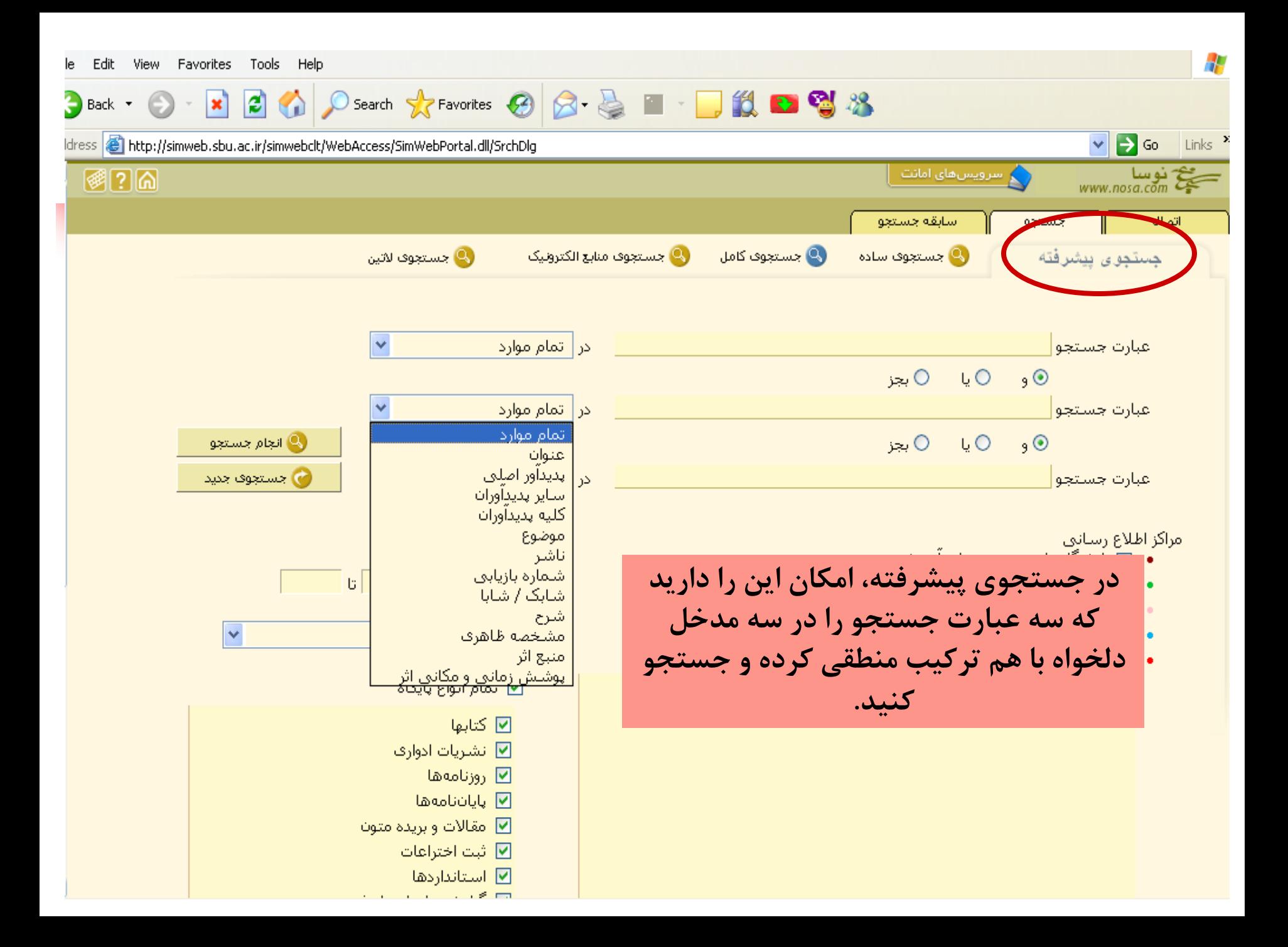

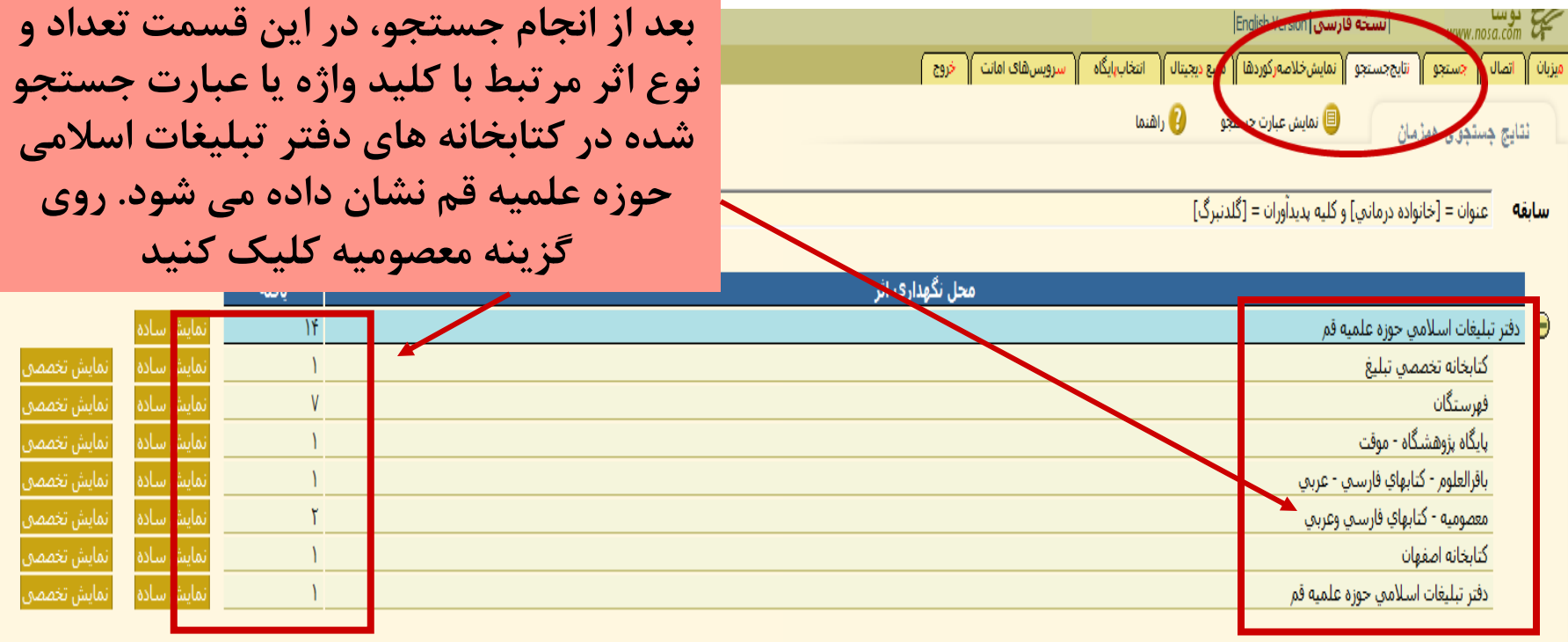

غیر از یافتههای فوق. جستجو در سایر منابع مراکز اطلاع رسانی زیر انجام نشده است.

بایش تخصصی ایش تخصصی

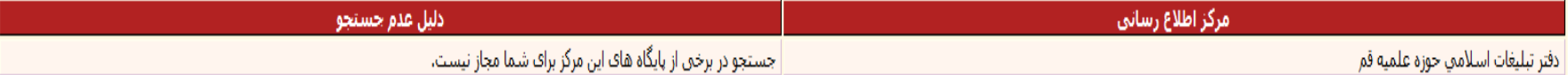

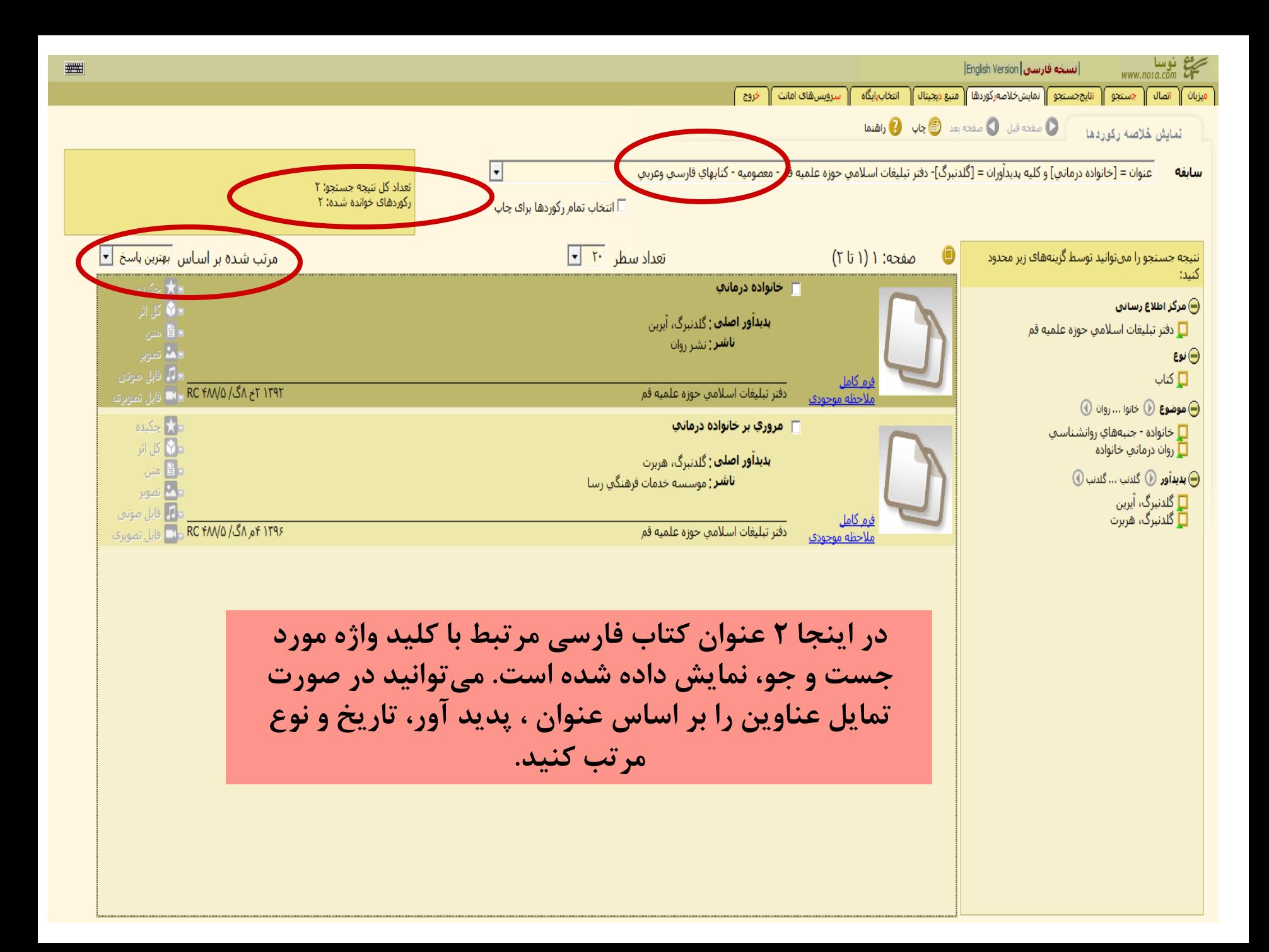

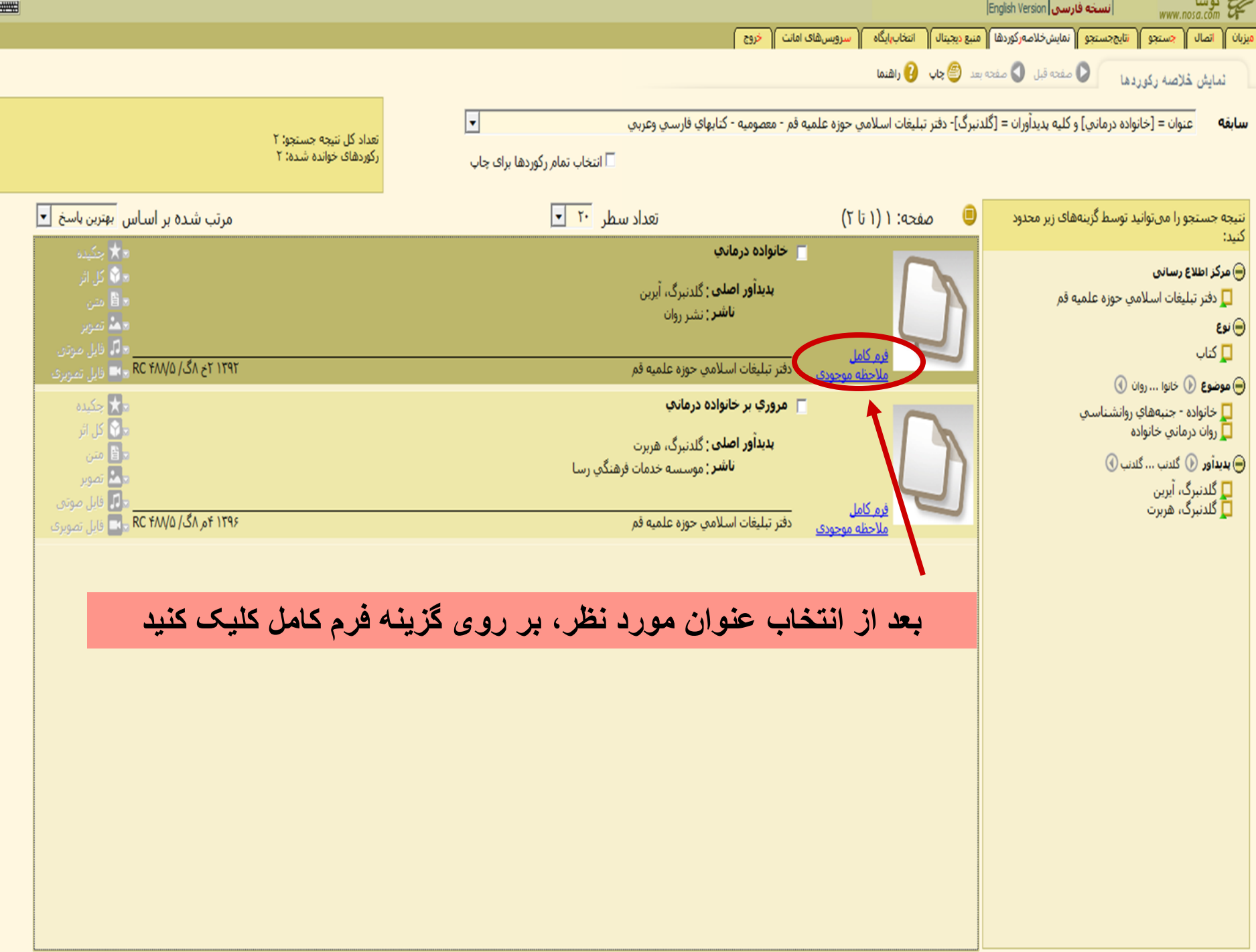

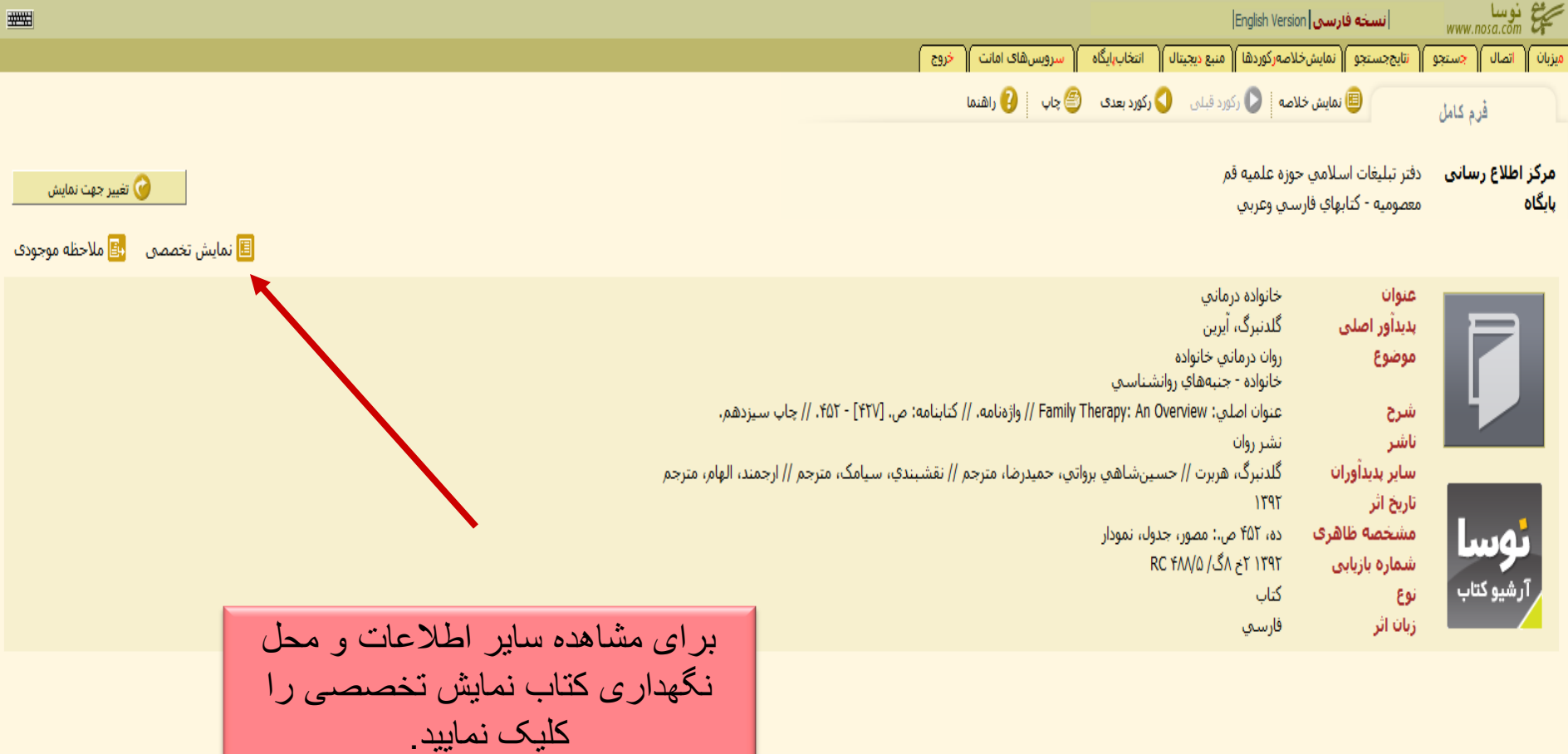

دفتر تبليغات اسلامي حوزه علميه قم -- معصوميه - كتابهاي فارسي وعربي -- ٢٠٢۶٩ ركورد

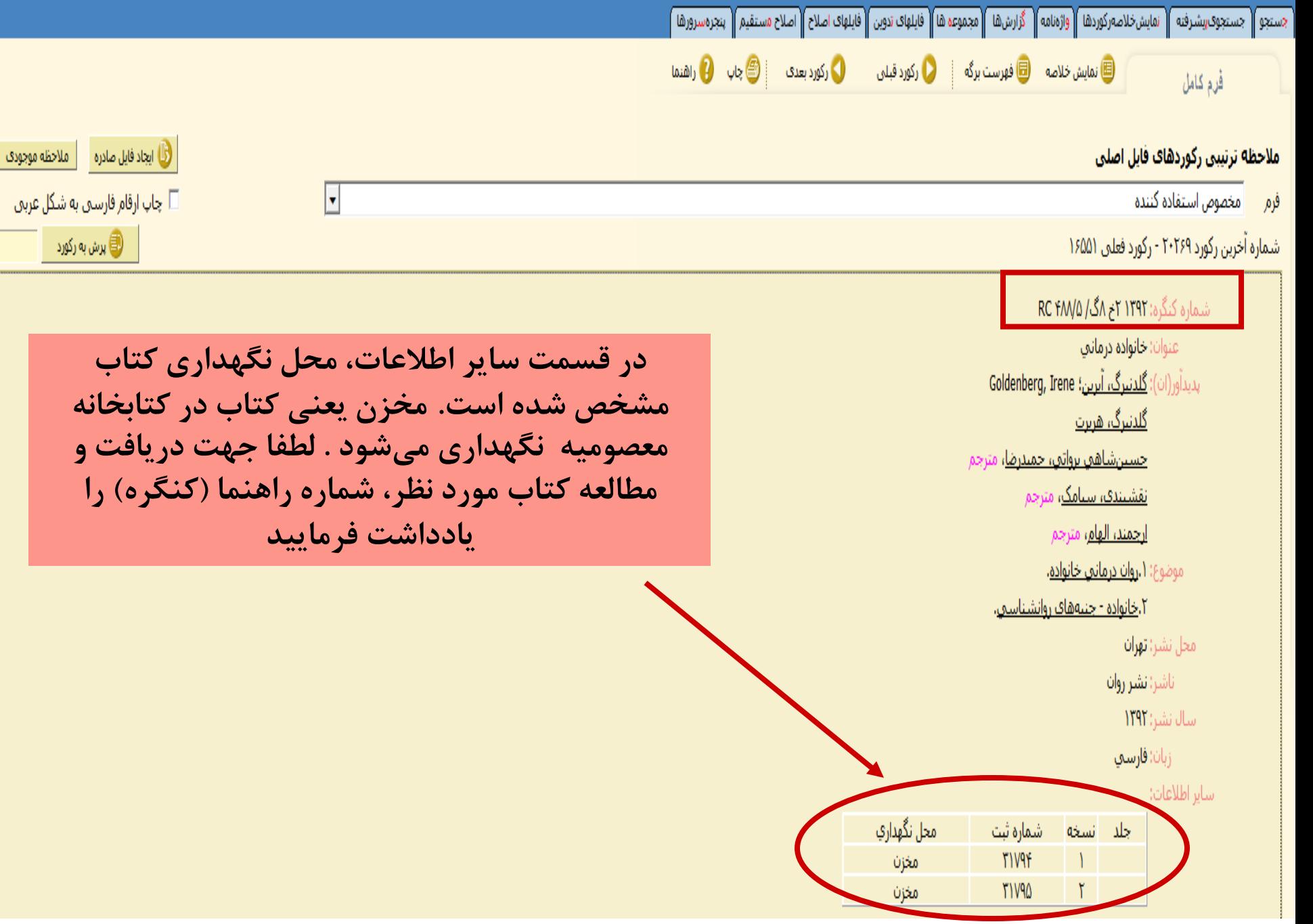

뼴